## Python

part17

etattribute\_\_ (19-39) 19 2007/02/18( ) 01:54:54 \_\_getattribute\_<br>() \_getattr\_  $getattri$  bute  $\overline{()}$  $getattr$  class wrapper(object): def \_\_init\_\_(self, obj): self.\_wrapped = obj  $\#$  obj def \_\_getattr\_\_(self, attrname): # attrname return getattr(self.\_\_wrapped, attrname) #  $q$  and  $q$  getattr  $q$  $l = wr$ apper $([$ ]) #  $wr$ apper (学行すると、正しく動作します) >>> l.append(333)  $\gg$  l.pop(0) 333 20 名前:デフォルトの名無しさん 投稿日:2007/02/18( 日 ) 01:56:08 \_\_getattr\_\_ \_\_getattribute\_ class wrapper(object): def \_\_init\_\_(self, obj): self.\_wrapped = obj  $\#$  obj def \_\_getattribute\_\_(self, attrname): return getattr(self.\_\_wrapped, attrname)  $l = w$  apper ([]) (試しに、実行してみます) >>> l.append(333) \_\_getattribute\_ 21 名前:デフォルトの名無しさん 投稿日:2007/02/18( 日 ) 02:48:11 >>20<br>self.\_getattribute\_ self.\_\_getattribute\_\_ online self.\_wrapped examples さらに self.\_\_getattribute\_\_(self, '\_wrapped') を呼び出して無限再帰ループになるみたい。 \_wrapped class wrapper(object):  $\textcolor{red}{\sqcup}$ wrapped = {} def \_\_init\_\_(self, obj): wrapper.\_wrapped[hash(self)] = obj def \_\_del\_\_(self): del wrapper.\_wrapped[hash(self)] def \_\_getattribute\_\_(self, attrname): return getattr(wrapper.\_wrapped[hash(self)], attrname)  $23$ <br>  $2007/02/18$   $03:00:57$ <br>  $2007/02/18$   $03:00:57$ \_\_getattribute\_ 24 2007/02/18( ) 03:08:57 if attrname not in ['\_wrapped', etc, etc]: return getattr(self.\_wrapped, attrname)

```
 else:
  super(wrapper, self).__getattribute(attrname)
25 2007/02/18 03.14:55<br>>21 1 \text{ en}>>21 en()
\Rightarrow l = wrapper([])
\gg len(l)
 Traceback (most recent call last):
 File "<pyshell#84>", line 1, in <module>
 len(l)
 TypeError: object of type 'wrapper' has no len()
TypeError なんなり、またり、また型にしかしい。
len(x) x. len >>> l.append(3)
 >>> l.__len__()
 1
 27 名前:デフォルトの名無しさん 投稿日:2007/02/18( 日 ) 04:03:11
\overline{\phantom{0}} >>25
recent products and use the products of the products of the state \Gamma__getattribute__      __getattr_
 class wrapper(object):
 def __init__(self, obj):
 self.__wrapped = obj
 def __getattr__(self, attrname):
 return getattr(self.__wrapped, attrname)
def get_wrapped(self): # return self.__wrapped
l = w apper ([])
 l.append(333)
\blacksquare len \blacksquare>>> len(l.get_wrapped())
 1
 >>>
 28 名前:デフォルトの名無しさん 投稿日:2007/02/18( 日 ) 04:37:24
 >>25
__getattribute__         dir(l)<br>len      ___len___
                       \Boxlen\Box >>> dir(l)
 ['__add__', '__class__', '__contains__', '__delattr__',
'__delitem_', '__delslice_', '__doc_', '__eq_', '__ge_',
 '__getattribute__', '__getitem__', '__getslice__', '__gt__',
 '__hash__', '__iadd__', '__imul__', '__init__', '__iter__',
 '__le__', '__len__', '__lt__', '__mul__', '__ne__', '__new__',
 '__reduce__', '__reduce_ex__', '__repr__', '__reversed__',
 '__rmul__', '__setattr__', '__setitem__', '__setslice__',
 '__str__', 'append', 'count', 'extend', 'index', 'insert',
 'pop', 'remove', 'reverse', 'sort']
 >>>
30 2007/02/18( ) 04:50:46
 >>28
\Boxlen\Box\Boxlen\Box__getattribute__
35 2007/02/18( ) 12:43:37
\frac{300}{19} >>20 \frac{20}{19} getattribute
     __getattr__ ___________getattribute__
                            __getattr__()
```

```
__getattribute_()
```
 ついては、java の解説ページですが、下のところにあります。 http://itpro.nikkeibp.co.jp/members/NSW/ITBASIC/20050620/162997/

(Bucho Kacho Tanto *Pucho Rucho Redistribution* of the *Bucho Pulse State of the Pucho*  $\sim$  *Tanto*  $\sim$  *75.75*  $\sim$  *75.75*  $\sim$  *75.75*  $\sim$  *75.75*  $\sim$  *75.75*  $\sim$  *75.75*  $\sim$  *75.75*  $\sim$  *75.75*  $\sim$  *75.75*  $\sim$  *75.75*  $\sim$  *75.75*  $\mathsf{get}\,\mathsf{Kyuyo}\xspace$  $\mathsf{Sha}$ in  $\mathsf{Sha}$ in  $\mathsf{$ <u>Bucho</u> Kacho Tanto O getKyuyo **Racho Racho (**2 a coverride in the total override the state of the state of the state of the state of the state of the state of the state of the state of the state of the state of the state of the state of the state of the state of the stat  $50$   $30$  $\begin{array}{rcl} \mathsf{sna} & \mathsf{in} = [\ ] \qquad \mathsf{sha} \mathsf{in} \ \mathsf{append}(\mathsf{sha} \ \mathsf{in} \ \mathsf{obj} \ \mathsf{ect}) \end{array}$ .getKyuyo \_\_getattribute\_ 37 2007/02/18( ) 14:06:03 >>35 \_\_getattribute\_\_ は必要ありません。そのプログラムを Python で書くなら、こんな感 class Shain: def getKyuyo(self): return 0 class Bucho(Shain): def getKyuyo(self): return 700000 class Kacho(Shain): def getKyuyo(self): return 500000 class Tanto(Shain): def getKyuyo(self): return 300000  $s = [$  Bucho(), Kacho(), Kacho(), Tanto(), Tanto(), Tanto() ] goukei = 0 for p in s: goukei += p.getKyuyo() print goukei Python Bucho Kacho Tanto Shain<br>Java Python <u>Java dia Seria are dia non-nandra personalism per serial per serial per serial per serial per serial per seri</u> Python ではオブジェクトに対してはオブジェクトに対してはポッドを持つメントに対してはポッドを持つメントに対してはポッドを持つメントに対してメリッドが行う。  $J$ ava  $C_{++}$ 39 35  $2007/02/18( ) 14:26:56$  $>37$ a=1.2+1.0000000000000000ってやると ... (875-879) 875 2007/04/03( ) 01:34:43  $a=1.2$  a=1.2+1.0000000000000000 a <sub>a i</sub>a a sang a sa sang a 2.2000000000000002 876 876 2007/04/03( ) 01:39:54 >>> from decimal import Decimal  $\gg$  Decimal ('1.2) + Decimal ('1.000000000000000000000) Decimal("2.2000000000000000")

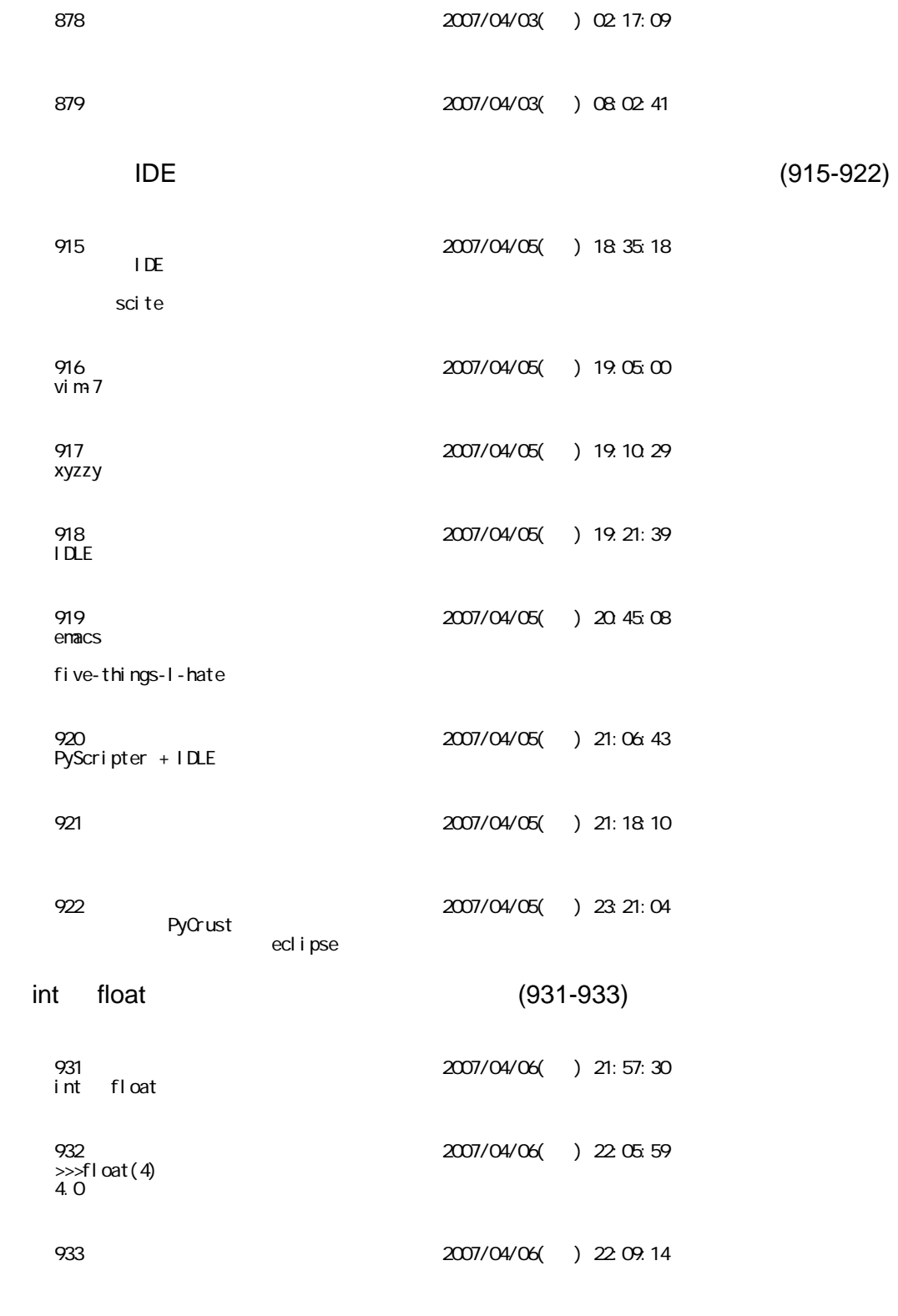

## part18

\* foo

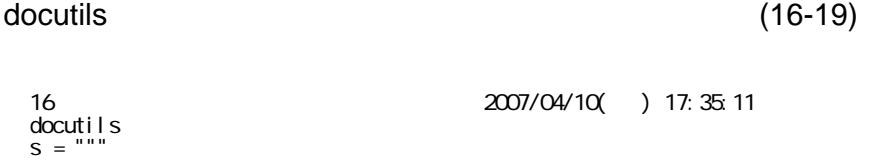

 \* bar \* baz """ html =  $rst2$ html $(s)$  print html, <ul> <li>foo</li> <li>bar</li> <li>baz</li>  $\langle$ / $\vert$  $\vert$   $>$  http://docutils.sourceforge.net/ 17 2007/04/10( ) 19:17:57 import docutils.core  $src = """$  \* foo \* bar  $*$  baz """ settings = { "stylesheet": "", "stylesheet\_path": None, } print docutils.core.publish\_string(src, writer\_name='html', settings\_overrides=settings) 18 2007/04/10( ) 19:27:10  $>517$ 19 2007/04/10( ) 19:37:16 1. docutils たちにはならない rst2html.py たちにはない rst2html.py がんしん 2. docutils.core.publish\_cmdline() と し し し の の く り し し の の の な な あ な な あ な な あ な な あ な あ な な あ な な あ な な な あ な (site-packages/docutils/core.py ) 3. publish\_ というのは、これは、publish\_string という関数がある。 لاء المستحدث المسموعين من المسموعين المسموعين المسموعين المسموعين المسموعين المسموعين المسموعين السموعين السا<br>4. The publish\_string outlis.core.publish\_string voriter\_name rst2html.py 5. publish\_string  $6.$ 7. settings\_overrides としてもらうことですね。この値にテキトーなる人だろうことですね。 8. rst2html.py のコマンドラインオプションに --stylesheet-path とゆーのがあるから "stylesheet\_path" 9. kbne  $\gg$ 17  $\gg$ 12 07 27 25 )

 $1$  part N  $\text{include}$  1  $\text{part N}$  -  $(2007 \quad 04 \quad 12)$ 07 43 16 )